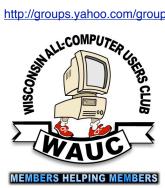

WAUC Wisconsin All-computer Users Club

July 2013

President's Message

## For What It's Worth

Volume 30 No. 8

#### July

No Investment Tracking SIG in July

25 Tablet SIG, Thur. 7:00 PM Wendy's, 7707 W. Layton Ave.

#### August

- 1 WAUC General Meeting, Thur., 7:00 PM Jackson Park Lutheran Church 4535 W. Oklahoma Ave. **Picnic**
- 1 Exec. Bd. Meeting, Thur., 6:15 PM **Jackson Park Lutheran Church**
- 14 WAUC Lunch, Wed., 1 PM, Old Country Buffet, 4902 S. 74th RSVP: rgdurand@yahoo.com
- 14 Mac SIG. Wed., 7:00 PM Villas at the Station, 8935 S. Wood Creek Dr., Oak Creek
- 8 Security SIG, Thur., 7:00 PM Speedway Station, 60th & Layton
- 13 Deadline for submitting articles for WAUCtalk, please send to:

ricejulia@hotmail.com Subject: WAUCtalk

15 Q&A SIG, Thur., 7:00 PM Speedway Station, 60th & Layton

No Investment Tracking SIG in August

22 Tablet SIG, Thur., 7:00 PM Wendy's, 7707 W. Layton Ave.

#### **Future Presentations:**

- September--TBA
- •October--Online from APCUG, Backing Up Your Hard Drive
- November--TBA
- December--Winter party

Greetings WAUC Members.

As I'm sure you have noticed, this issue of WAUCtalk is later than normal. So far this year, WAUC has been sending out WAUCtalk in about the third week of the month to provide more timely news about the Club and to create some time distance from the send-out of the other WAUC publication, the WAUC Bulletin.

This month, for several reasons, **WAUCtalk** was not able to be sent out on its normal schedule. One major reason was the delay in not having our General Meeting until July 11th, due to our normal meeting day falling on the national holiday of July 4th. Even so, as those who were in attendance experienced, the July 2013 General Meeting compares very closely to the other General Meetings we've had this year.

A lot of the credit for this success goes to our presenters from Hewlett Packard, Mr. Jim De Guzman and Mr. Dan Baar, who stepped up for us on short notice. Next month, not only should everything in WAUC be back on schedule, but we will be having our annual WAUC picnic. I, for one, am looking forward to that.

At this point, the time has come to resume my series on how to learn about computers and just learning in general. This month will be about what can be called, the Value of Repetition.

The most visible example of the use of repetition of course is in advertising. Everyone agrees, it works. For me at least, seeing and/ or hearing the same exact message more than

twice on the same occasion, or in a very short period of time, is very, very annoying. Too much repetition is just alienating and counter-productive. Once a flurry of repetition is over, the message is easily forgotten, whereas steady repetition over a longer period of time will have a more lasting impact.

Using examples from working with computers, consider how easily forgotten are the procedures for the one-time settings of options and preferences in an application.

If something was last done months or years ago, one feels like one's starting from scratch. Then consider how much more easily remembered are the more routine computer activities such as sending email, updating virus protection, or defragmenting a hard drive

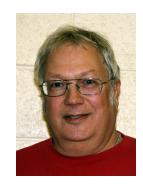

To use the power of repetition, identify what you are trying to learn, break it down into short simple messages or activities, and then find a way to tell yourself these messages or practice these activities over a period of time. Be very careful not to repeat the messages too much and too fast. Try to receive the messages more steadily, for example, twice a day, each day, for a period of three weeks, or with whatever frequency and time period works for you. You'll be impressed with how well this can work.

If you're a quick learner, who only needs to hear or read something once, fine. More power to you. But if you're a more average person like me, try not to be so dismissive the next time you hear the same thing for the umpteenth time. It may be easier said than done, but try recognizing, accepting, and even being a little grateful, for another example of the Value of Repetition. And make it work for you.

Richard Durand WAUC President

## Board Meeting Minutes--Activities for Future Outlined

Those present at the July 11<sup>th</sup>, 2013 Board Meeting included Richard Durand, Gary Kohler, Marillyn Evasta, Bill Gierach, John Schoenfeld, Terry Harvey, Tom Livermore, Leo Hoffer, and Bruce Kosbab.

The deadline for July's WAUCTalk is July 21st. This deadline is for July only as Editor Julia Rice will be out of town at the normal deadline. July 2013's WAUCTalk will be sent out on July 25th.

Leo Hoffer would like to change the way we have been playing BINGO in the past. He would like those interested in winning a cash prize to pay \$1 as they enter the picnic. All money collected will be given out as cash prizes to those paying the money,. For members who chose not to pay \$1, they may still play BINGO and they will win a prize such as those given out as door prizes at a General Meeting.

Richard will ask members at the General Meeting for volunteers to run the logistics of the picnic. We also discussed the picnic fare which will be sloppy joe's and hot dogs. As usual the club will provide paper products, coffee, and soda. All members are asked to bring a dish to pass or make a donation.

Doris Regner has volunteered to do this year's Membership Directory. If any of your information such as address, phone number, or email address has changed please make sure you notify Bill Gierach and Doris Regner immediately so your new information will be correct in the directory.

Tentative presentations are September – Mark Van Groll will present Netflix and other entertainment you might use your computer for, October – An online presentation from APCUG on backing up your hard drives, November – Ray Jamroze will show us many different types of storage. December – the

WAUC Annual Christmas Party. Generally Len Levine presents in January but that has not yet been confirmed. Also, former presenter Gary Haas has agreed to present again on genealogy. These are definitely meetings you don't want to miss!

Ray Jamroze is working on a CD for new members. Tom Livermore will also be working on this CD.

There are not yet any official bids on the club's laptop. If you are interested, it's imperative you get your bid in to Bill Gierach as hopefully the laptop will be sold at the August General Meeting.

A donation of \$250 will be made to Oklahoma Lutheran Church. The church does so much for our club. In addition to allowing us to meet in their Fellowship Hall, they make sure the meeting room is heated in the winter, the parking lot and sidewalks are plowed and shoveled, and allow us to use the kitchen for our parties.

We will also be making a donation of \$100 to the charity of Speedway's choice. We are very fortunate they allow us to hold most of our SIGs there. We are very grateful for the kindness they have shown the club.

Richard proposes we update the by-laws by changing from a quorum of four board members to "must exceed half of currently elected and serving officers." That will be voted on at the September General Meeting.

Respectfully submitted by, Terry L. Harvey (Substituting for Richard Reinhard)

## Digital Technology Conference to be Held in Dayton in September

**Dayton, OH.** The APCUG DMA/NASAC Regional Computer Conference on Digital Technology will be held September 13, 14 and 15, 2013. The conference is open to all Windows, Mac and Linux end users who will learn about the latest technology. The early bird conference fee is \$70.00 per person before July 31; it includes the social meet and greet, some meals, presentations, networking with other computer users, as well as vendor presentations and door prizes. The public is invited to register for this conference.

The Conference is dedicated to enthusiastic users of technology who own one or more computers and use them daily for more than just email. Some of the workshops will include DigitalPhotography, Microsoft's Windows Server, iPad instead of a PC, Facebook or Instagram, Linux, Avast Internet Security, and Traveling With Your iPad. Vendors who would like to participate are encouraged to check out the Conference webpage. <a href="http://bit.ly/12NZGUN">http://bit.ly/12NZGUN</a>

You can register for the Conference by going to <a href="http://apcugregional.eventbrite.com/#">http://apcugregional.eventbrite.com/#</a>. You may pay via credit card or PayPal. For further information attendees should contact Bob Vance at <a href="bybance@apcug.org">bybance@apcug.org</a>

The Conference will be held at the Holiday Inn, Dayton Airport NW, in Englewood. Call the hotel to make your reservations and mention the conference for the special rate. 1 888 HOLIDAY (1 888 465 4329).

#### APCUG Summer Virtual Technology Conference One of Series Worth Knowing About

APCUG's 2013 Summer Virtual Technology Conference (VTC) will be held on Saturday, August 3, from 1:00 pm – 5:00 pm Eastern time. The VTCs are gaining popularity with user group members and attendance is growing with each conference. The sessions are 50 minutes in length and offer attendees the opportunity to ask questions via a chat window. Videos from earlier conferences can be found on APCUG's YouTube channel <a href="https://www.youtube.com/apcugvideos">www.youtube.com/apcugvideos</a>.

To register for this VTC, please click on the link: <a href="http://apcug-vtc.eventbrite.com/">http://apcug-vtc.eventbrite.com/</a>

If you would like further information, send an email to virtualconferences@apcug.org

Spread the word talking it up with other club members. VTCs are a great way for your members to expand their technology experience and be introduced to new skills.

http://apcug2.org/content/vtc8 This link is where you can view the presenter bios and where, after the conference, you can download the handouts and get links to the videos.

#### Club Laptop Auction: Put in Bids Now; Winning Bid Revealed in August

Laptop available! The former WAUC laptop is no longer needed, and has been cleaned, repaired, and is ready to be used again. This Toshiba Satellite A75S206 laptop has a Pentium 4 2.8 Ghz processor, 60 Gb Hard Drive, 512 MB of RAM, which can be increased, has a DVD ROM CDRW disk drive, a 15.4" screen measured diagonally, and runs with Microsoft XP Home, SP3, operating system. It connects to the Internet with built-in 802.11g with an on/off switch. It comes also with the usual full complement of inputs and outputs including 3=USB 2.0 ports, a PC card slot, a parallel port, a serial VGA port, a ps/2 mouse port, phone modem and rj11 LAN connector, and audio in and out connections. Except for Windows XP, all software has been removed from this machine to keep it legal, but just about everything a user could want in the way of applications can be installed from a WAUC CD of the Month. And, I almost forgot, yes, it does come with the most important accessory, the AC power adapter.

WAUC prefers that its members have the first opportunity to acquire this laptop. It is being offered by silent auction with a minimum bid of \$150.00. Please email your bids to the WAUC Treasurer, Mr. Bill Gierach, at <a href="https://wdw.wdgierach@yahoo.com">wdgierach@yahoo.com</a> by July 31st, 2013, or for more information, contact him at this same email address, or you can call him at 414-421-6827. The winning bid will be announced at the August General Meeting.

July 2013 4 WAUCtalk

#### From the WAUC ByLaws Article 2 – Purposes

The purpose of WAUC shall be to provide an educational forum for people interested in learning about small computer systems. In fulfilling this purpose, WAUC shall provide educational programs for members and the public, establish and maintain a library of software, provide publications as the club shall find useful, and engage in other educational, social and charitable activities as the membership may from time to time determine. However, neither WAUC nor any group or agency acting on its behalf or under its auspices shall engage in any form of political lobbying or in activities prohibited by law.

#### WAUC

WAUCtalk is a monthly publication of the Wisconsin All-computer Users Club. WAUC is a computer club dedicated to promoting and instructing the use of computers to WAUC members. Membership in WAUC is \$25 per year (\$12.50 if applying after June 1). WAUCtalk is emailed to all WAUC members.

Free advertising is available to WAUC members. We are not responsible for omissions or errors.

#### **WAUC Officers**

President: Richard Durand
rgdurand@bigfoot.com
Vice-President: Gary Kohler
gdkohler@yahoo.com
Treasurer: Bill Gierach
wdgierach@yahoo.com
421-6827

Board Meeting Secretary: Richard Reinhard rreinhard@milwpc.com 537-7260 General Meeting Secretary: Marillyn Evaska mepasofino@sbcglobal.net 476-1528 Member-at-Large: John Schoenfeld 235-8191 jonlyn@gmail.com

Acting Program Chairman: John Schoenfeld

#### WAUC Staff

Editor: Julia Rice 649-9671
ricejulia@hotmail.com
Webmaster: Tom Livermore cxyooper@gmail.com
CD Library: Tom Livermore

General Meeting Minutes

The meeting was called to order by president, Richard Durand, at 7:05 PM. The treasurer's report was read and approved. Sign-up sheet for the picnic was available. WAUC will provide soda, sloppy joes & buns, and hot dogs & buns. People signed up for salads, dessert, etc. to complete the meal. Leo Hoffer will conduct Bingo and described to the members that cash prizes will be available. Members were asked to check the directory information to make sure it is correct. Marcia Zientek was here with her camera to take updated pictures.

Due to the efforts of our acting program director, John Schoenfeld, the program for this meeting would be given by Jim DeGuzman and Dan Baar of Hewlett-Packard. They will be talking about HP products and printers. August will be the picnic [no program]. For September, they will try to get the presentation on Netflix & Home Entertainment [originally scheduled for July], October will be an online presentation by APCUG on all kinds of back-up, for November possibly one on digital media, and December will be the Christmas Party and again no program. The church will be open at 5:30 for the August 1 picnic.

#### Reports:

Members at the WAUC Lunch welcomed back the Ziolkowski family who had not attended recently due to health concerns.

The Mac SIG studied Safari, tried various settings under System Preferences, learned how to manipulate bookmarks, used a reading list for websites one wants to come back to, and the best way to print web pages. Reader is a good Safari feature; it shows the Web article without the side screen and allows double- sided printing. With both Safari and Preview Mac users can both read and search .pdf files. They also learned many new things about Mail. Next month they will try Louise's new speakers and look at Maverick, the next OS X.

The Security SIG looked at Microsoft Essentials, firewalls, benefits of adding passwords. Note: keep a record of your passwords. No security SIG in July, see you in August.

The Q & A SIG met again as scheduled on June 20th. As usual, the meeting room at Speedway was chilly. Eight WAUC members attended. Once again we dealt with computer user issues such as browser add-ons, downloading, email, and security.

The Tablet SIG discussed Kingscroft suite, Open Office, "Out of Milk" [a shopping list], Crackle, and free movies & TV shows [they come with a 30-second commercial every 5 minutes], Overdrive and an Avast app for tablets.

After the SIG reports, an announcement was again made about the auctioning of the old club laptop. The available raffle prizes and the (cont'd on pp. 5)

# Are We All Turning into Magnetic Ink?

By Greg Skalka, President, UCHUG (Under the Computer Hood UG), CA April 2013 issue DriveLight www.uchug.org president (at) uchug.org

I've miles
And miles
Of files
Pretty files of your forefather's fruit and now to suit our great computer,
You're magnetic ink.

(From "In the Beginning" by Graeme Edge, from the album "On The Threshold of a Dream" by The Moody Blues, 1969)

Are we all turning into magnetic ink? That poem was written over 40 years ago, before the Internet, server farms, Amazon.com, big data, social media and digital image recognition, yet it predicts a road we are traveling down now. In the liner notes, it is the "Establishment" that speaks these words, with the goal of turning man into a quantifiable set of data. Are we all on our way to being defined by our data?

Companies compile more and more data about our habits and preferences, reducing

our privacy and our ability to remain anonymous. From Google's targeted advertisements to Amazon's purchase suggestions, we are being reduced to a database of our likes and dislikes, ready for commercial exploitation. Our web searches are tracked so we can be presented with "more relevant" advertising, but the goal is more effective advertising, meaning more sales for less cost. It may be nice to be presented only with things we really would be interested in, but when algorithms are implemented incorrectly, it can lead to limiting and even inaccurate suggestions. I once bought my daughter a lamp she wanted as a gift from eBay; now I regularly receive suggestions for other lamp purchases, something I care nothing about. The history of one oddball purchase may haunt my account forever

A bigger problem is privacy in this era of commercial digital surveillance. From all this seemingly innocent and inconsequential data being collected about us, we could become defined by our purchases (like the lamp) or our searches. It has probably gotten to the point that one must be careful about what one searches for on Google, or any other search engine.

Which of these topics are of interest to you? They are available from APCUG, and we may be able to fit your choice into the next issue. Email with your interest to ricejulia@hotmail.com

CHARGE!... DIY and some free favorites, Customizing the Ribbon in Office 2010. Dick's Clicks (crossword puzzles), GET SMART! \*Would you believe that you could become a smart phone junkie? Got Windows 8? Then get Start8, iCan't: 5 Things Android Users Take for Granted and iPhone Users Just Can't Do. Interesting Internet Finds, Internet Alerts Can Keep You Informed, Interpreting SMART Data, Old school phone with new-fangled features, Protect Your PC with IObit Malware Fighter 2, review. The Digital Zone System By Robert Fisher - Review. The Photographer's MBA - 'Everything you need to know for your Photography Business' Review. Tech Toys to Make Senior Life Easier, The Mac Corner, Tips for your Mac – iTunes 11 + security. The Tip Corner - April, The Tip Corner - May, Up Telescope! the Man with the Bionic Eye, Useful Bits & Pieces. What Are File Types? Windows 8 Corner, Windows 7 Disk Management, Windows 7 Libraries, You Just Got A New Windows 8 Computer: Now What?

#### Raffle prizes for August 2013

- •WAUC sweatshirt choice of size/color
- •4 Gig Flash Drive
- •4 Gig SD Memory Card
- Audio Video Selector
- Adidas Black XL Cool Max Polo Shirt (Courtesy of Hewlett Packard)

#### General Meeting Minutes (cont'd from p. 4)

contents of the CD of the Month were described. Members were reminded to sign the attendance record, the Picnic sign-up sheet, and a card for long-time WAUC Officer and Member, Doris Regner, who had surgery last month.

After the announcement of the door prizes, the gentlemen from Hewlett Packard gave their presentation, and in the kitchen, members who had brought their computers had them looked at.

Marillyn Evaska General Meeting Secretary While the Internet represents an almost unlimited data resource, asking for the wrong things could get you in trouble, or at least earn you an undesirable label. This goes way beyond the obvious illegal activities like child pornography or online involvement with hate groups. Simply searching for information about embarrassing topics like incontinence or a gambling problem can put those topics into your "profile", so later ads reflect those issues.

When you let someone else use your computer, those embarrassing issues may be revealed. And since that data is out of your control, who is to say that someday a record of your searches on cancer won't be sold to life insurance companies that could use it to deny you additional coverage.

Though the commercial world probably collects more data, governmental categorization of all of us is even more troubling. Repressive governments all over the world use data collected on their citizens in bad ways. Searching on the wrong topics in some countries can lead to imprisonment. Here we would hope to have more freedom and privacy, but some day, following another incident like 9/11, could we find a misinterpreted web search leading to a visit by the FBI or inclusion on a no-fly list?

There are also real criminals out there trying to collect data on us. Whether it is data to be sold or used for identity theft, or personal information from social media sites exploited for scams, home burglaries or child abductions, our data is sought after by malicious people intent on taking advantage of us. Once again, this may be data that we have no control over, stored on company servers, perhaps with poor safeguards.

Unfortunately, we are often willing, though possibly unknowing participants in this conversion of our lives into data. All the information we freely share on social networking sites can be a treasure trove to marketers, prospective employers and anyone interested in taking advantage of us.

As time goes on, new ways are developed to monitor each of us, from location tracking through our phones, keyword analysis of our emails and facial recognition and tracking of our movements through security camera images. Even data collected with the best of intentions can fall into the wrong hands, or the intentions of the collectors can simply change. Once lists are started for convicted criminals, sex offenders, the mentally ill and potential terrorists, how hard would it be to make more lists, like of those that complain about the government? After all, we are only data.

#### Where to Put All That Data

All the data we store, and that others store about us, has to be kept somewhere. Today it is stored not in the "magnetic ink" of magnetized domains on recording tape, but in magnetized regions of spinning metal platters. Mechanical hard drives, though losing out in some applications like tablets and phones to solid state memory, are still the primary means of bulk data storage.

Seagate recently shipped its two billionth unit, the first hard drive manufacturer to reach that milestone. That is a hard drive for almost every third human on earth. While that seems amazing, what is really of interest is how they got to 2 billion. They have been making drives since 1980, and took 29 years to produce and ship their first billion units. Their second billion took only four years.

That is a tremendous amount of digital storage, especially since that last billion were probably each 100 GB or larger drives.

This exponential increase in cumulative drive capacity is necessary, as our need for storage grows exponentially. In 2007, we were uploading just over 5 hours of video to YouTube each minute. Now it is estimated that 72 hours of video is uploaded per minute to the site.

To put this in perspective, if you were in the habit of watching YouTube 12 hours a day, every day, then in the five minutes it will take you to read this column, another month's worth of new content was put on the site. The break is over; get back to watching!

#### **High-Tech Pants**

I just bought a new pair of my favorite kind of pants, Costco's Kirkland blue jeans, and got a surprise. Costco jeans have gone high tech. The product label advertises a new feature I'd not seen before - a cell phone pocket. It seems that Costco has tinkered with the classic five-pocket design and turned the small right front coin pocket into a cell phone pocket. They made that pocket deeper and a bit wider, so it could hold a standard cell phone. A large smartphone would probably be a tight fit. Of course, making that pocket so much deeper makes it useless for holding (or at least extracting) coins.

Most people today think that fifth pocket was designed for coins, but in the days before cell phones and wrist watches, it was meant to hold a pocket watch (the kind on a chain). That was the intended

purpose of that pocket on the first Levi's 501 jeans introduced in 1890. If this cell phone pocket thing catches on, it would thus be appropriate, as many people have stopped wearing wrist watches, using their cell phones as timepieces instead. If we get to the point where we also use our phones for making retail purchases like they do in Japan, then we won't need to worry about where to put our displaced coins either.

#### **Just A Minute**

Intel has produced a graphic and video outlining what happens today in an Internet minute. It shows 639,800 GB of global IP data transferred on the Internet in a minute, with the amount of various activities in that time listed. Some numbers are staggering (6 million Facebook views, 204 million emails sent), some are crazy (320+ new Twitter accounts, 1.3 million video views) and some are scary (20 new victims of identity theft, 135 botnet infections). And just as with hard drive shipments,

future growth for the Internet appears to be exponential. Today the number of networked devices equals the global population; by 2015, it will be 2x. If the Internet and the number of devices on it keep growing this way every minute, it won't be long before humanity is minute by comparison. < <a href="http://intel.ly/wjibt1">http://intel.ly/wjibt1</a>>

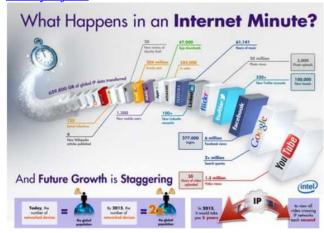

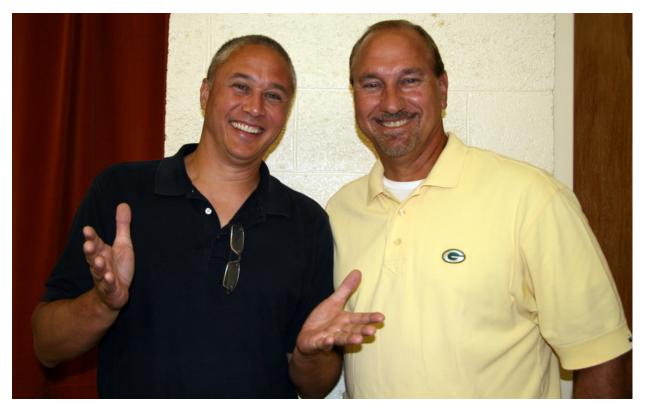

Speakers at the July meeting were HP representatives, Jim De Guzman and Dan Baar. Photo by Marcia Zientek

APCUG has a new website. You are invited to go http://www.apcug.org or <a href="http://apcug.org">http://apcug.org</a>, sign in, look around and let APCUG know what you think.

## Web Browsing 101: Which Is Browser? Search Engine?

By Sandy Berger, CompuKISS www.compukiss.com sandy (at) compukiss.com

Do you know the difference between a browser and a search engine? If not, it's time to learn the jargon! At the same time you can learn all about Web browsers and what they can do for you.

Often when I ask people which Internet browser they are using, they respond "Google." Yet, Google is not a Web browser. It is a search engine. This is a confusing concept for many. When you go to the store you may be browsing through the aisles while searching for a certain item. You can't be searching for a certain item unless you are already in the store browsing through the displays.

You can apply that concept to the Internet. You browse with an Internet browser like Internet Explorer, Google, Chrome, Safari, etc. You search with a search engine like Google or Bing. You cannot use Google, Bing, or any other search engine unless you use a Web browser to get on the Internet first. So the Web browser is your gateway to the Internet.

There are many different Web browsers. If you use a Windows computer, phone, or tablet, the default Web browser is Internet Explorer. You may know it as the blue "e" that you use to get on the Internet. If you are using a Mac, iPad, or iPhone, the default Web browser is Safari. The icon that starts it looks like a compass. Other popular Web browsers include Opera, Firefox, and Chrome.

All of these browsers are free. All work in a similar manner. Each has tabbed browsing, bookmarks, auto fill, zoom, pop-up blockers, and automatic updates. Yet each one is just a little bit different. The toolbars and menus look different. Things are in different places. For instance, each browser handles downloaded files a little differently and may give you different download options and put the downloaded files in different folders.

Sometimes, even main features vary. For instance Safari, Internet Explorer, and Firefox have parental controls. Chrome and Opera do not. Both Opera and Safari have Mouse Gestures, which allow you to move your mouse in simple ways to give the browser commands without using the more cumbersome menu choices. Internet Explorer, Chrome, and Firefox do not have Mouse Gestures.

All of these browsers work with Windows XP, Vista, Windows 7 and Windows 8. All, except Internet Explorer, which is Windows only, also work with the Mac OS. Depending on which tablet and/or smart phone you own, you can often also install these Web browsers or mobile versions of them on your portable devices. Your tablet may also have a special Web browser for use only on that tablet. One example of this is the Web browser called "Silk" that is built-into the Amazon Fire tablets.

If you are working on a PC or Mac, it is a good idea to install a second Web browser. This gives you an alternative way to get on the Internet if, for some reason the browser you usually use is not working properly. Not only can you install two or three different Web browsers, but you can use them all at the same time, if you wish. This makes it easy to try an alternative browser. You can run them side-by-side to decide which one you like better.

If you are currently using Internet Explorer or Safari and want to try another browser, check out Opera or Chrome. If you look at both of these browsers, you will see a stark contrast. Opera has all of the controls and menus visible while Chrome has a much cleaner look, with fewer obvious controls. It is up to you to determine which type of interface you prefer.

Here are links to several popular Web browsers. All are FREE!

Opera – <u>www.opera.com</u>

Chrome – <u>www.chrome.com</u>

Safari – www.apple.com/safari

Firefox – <u>www.firefox.com</u>

Internet Explorer – Built into Windows, not available for individual download.

### Freeware: Some Notes

By Berry F. Phillips, Member, Computer Club of Oklahoma City April 2013 issue, eMonitor www.ccokc.org editor (at) ccokc.org

During the many years that I have been writing the Computer Hysteria Column, I have been a strong advocate of using freeware. On my computer, the only commercial software is my operating system. All the rest of the software on my system is freeware. Perhaps this frugality has something to do with my Scottish ancestry or I could be considered just plain cheap! In any event, I have done my best to give my readers some

tips on freeware that I have used on my system that is exceptional. Free software is a valid choice for the home computer, office computer and Internet server uses. It is very important to remember that freeware is not cheap or an inferior option. Freeware comes in two basic types, free software with proprietary (private) code, and open-source software. Some freeware can be functionally superior to equivalent commercial software and even of higher quality. For example, the Firefox browser was built and developed by a large distributed workforce as opposed to a small centralized one. A large number of programmers can contribute a range of skills, and their input is graded by peer review. These programs can be tested and developed in a wide variety of locations and situations. These community based projects would cost millions to create commercially. The bottom line, free software can be of the highest quality and should not be considered inferior to commercial products. The products they generate are among the most successful applications in the world, e.g. PHP, MySQL, Apache, and various types of Linux.

What are the best free programs that work the best? It used to be utilities. However, today there are many priceless small programs that work better than the operating systems resident applications. Free software is a viable solution in every possible area of a computer's work. The acceptability of freeware is demonstrated as the standard server solution. Freeware is widely used in PC security situations. Free versions of popular firewalls, antivirus and antispyware programs are often accepted as first

choice How do you find the best freeware to use on your system?

For years I have recommended Gizmo's Freeware be bookmarked on your computer for fast reference when you need fully reviewed and recommended freeware. In August 2010, PC Magazine included Gizmo's Freeware in its "100 Top Websites of 2010." As of November 2011 it was rated by Alexa in the top 3000 sites in English speaking countries and in the top, 5,000 worldwide with more than 100,000 people visiting the site every day. It is also the most bookmarked site under "freeware" at most of the web's major bookmarking services.

Gizmo's Freeware is a community-based site dedicated to keep the site independent and noncommercial. The site is maintained by hundreds of volunteers. Freeware is reviewed for safety and performance by these volunteer editors with comments from users. Gizmo's best freeware list is available at the website and has been used for years to locate the best freeware. You can post on forums, respond to reviews after using the freeware, and even write review depending on your computer skills. I would strongly encourage you to bookmark and visit this website which will save you money as well as increase your computer capabilities.

http://www.techsupportalert.com
I will have to admit that I am "hysterical" about this website.

| WAUC Membership Application Date                                                                                                    |          |                                                     |
|----------------------------------------------------------------------------------------------------|----------|-----------------------------------------------------|
| Name                                                                                                    |          | Phone ()                                            |
| Address                                                                                                    | e-m      | ail                                                 |
| City                                                                                                    | State    | Zip                                                 |
| How did you hear about WAUC?                                                                                                    |          |                                                     |
| What do you like to use your computer for?                                                                                                  |          |                                                     |
| What talents do you have that you would like to share?                                                                                      |          |                                                     |
| To join WAUC, please send completed form along with check for \$12.50 to cover dues from July 1 <sup>st</sup> through December 31, 2013 to: |          |                                                     |
| Wisconsin All-computers Users Club                                                                                                    | Paid by: | □ New Member                                        |
| P.O. Box 340241                                                                                                    | □ Cash   | □ Renewal                                           |
| Milwaukee, WI 53234-0241                                                                                                    | □ Check  | ☐ <b>Do Not</b> include me in any special mailings. |

July 2013 10 WAUCtalk

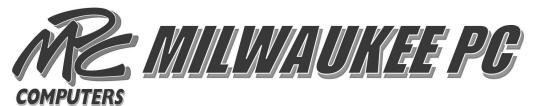

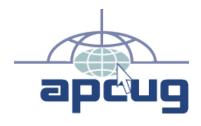

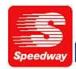

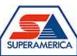

In appreciation for the use of their conference room, please patronize Speedway gas station at 60th & Layton.

WAUC Wisconsin All-computers Users Club P.O. Box 340241 Milwaukee, WI 53234-0241

## First Class